book51.ru - https://book51.ru/

## **HTML атрибут: max (макс)**

Атрибут max определяет максимальное значение, которое является приемлемым и допустимым для входных данных, содержащих атрибут. Если значение [value](https://book51.ru/doku.php?id=software:development:web:docs:web:html:element:input#value) элемента больше этого значения, элемент не проходит [проверку \(validation\)](https://book51.ru/doku.php?id=software:development:web:docs:learn:forms:form_validation). Это значение должно быть больше или равно значению атрибута [min.](https://book51.ru/doku.php?id=software:development:web:docs:web:html:attributes:min) Если maxатрибут присутствует, но не указан или недействителен, maxзначение не применяется. Если max атрибут действителен и непустое значение превышает максимально допустимое для max атрибута, проверка ограничения предотвратит отправку формы.

Действителен для числовых типов ввода, включая типы [date](https://book51.ru/doku.php?id=software:development:web:docs:web:html:element:input:date), [Month](https://book51.ru/doku.php?id=software:development:web:docs:web:html:element:input:month), [Week](https://book51.ru/doku.php?id=software:development:web:docs:web:html:element:input:week), [Time](https://book51.ru/doku.php?id=software:development:web:docs:web:html:element:input:time), [DateTime-local](https://book51.ru/doku.php?id=software:development:web:docs:web:html:element:input:datetime-local), [Number](https://book51.ru/doku.php?id=software:development:web:docs:web:html:element:input:number) и [Range,](https://book51.ru/doku.php?id=software:development:web:docs:web:html:element:input:range) а также элементов [<progress>](https://book51.ru/doku.php?id=software:development:web:docs:web:html:element:progress) и [<meter>.](https://book51.ru/doku.php?id=software:development:web:docs:web:html:element:meter) Атрибут max представляет собой число, указывающее наиболее положительное значение, которое элемент управления формы считается действительным.

Если значение превышает максимально допустимое значение, [validityState.rangeOverflow](https://book51.ru/doku.php?id=software:development:web:docs:web:api:validitystate:rangeoverflow) будет true истина), и элемент управления будет соответствовать псевдоклассам [:out-of-range](https://book51.ru/doku.php?id=software:development:web:docs:web:css:out-of-range) и [:invalid.](https://book51.ru/doku.php?id=software:development:web:docs:web:css:invalid)

## **Синтаксис**

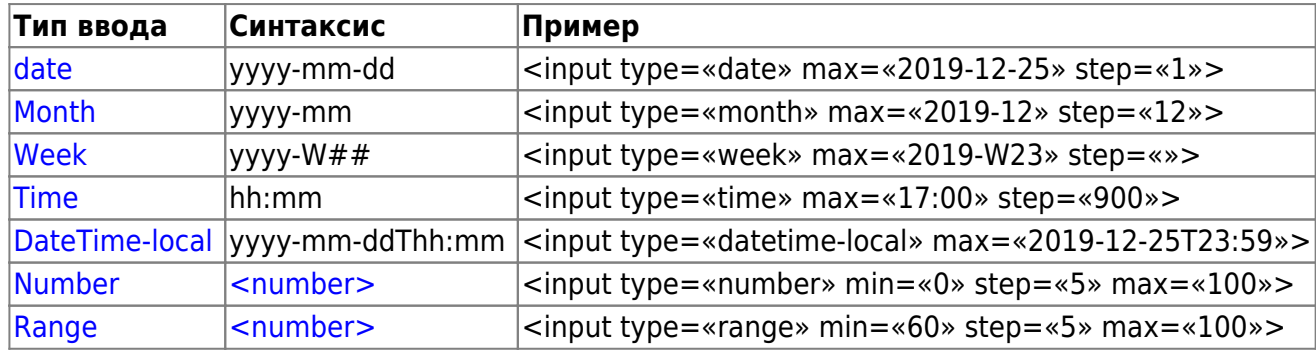

Синтаксис для **max** значений по вводу **type**

**Примечание.** Если данные, введенные пользователем, не соответствуют установленному максимальному значению, значение считается недействительным при проверке ограничений и будет соответствовать псевдоклассам [:out-of-range](https://book51.ru/doku.php?id=software:development:web:docs:web:css:out-of-range) и [:invalid](https://book51.ru/doku.php?id=software:development:web:docs:web:css:invalid)

См. раздел [Проверка на стороне клиента](https://book51.ru/doku.php?id=software:development:web:docs:web:html:constraint_validation) и [rangeOverflow](https://book51.ru/doku.php?id=software:development:web:docs:web:api:validitystate:rangeoverflow) дополнительную информацию.

Для [<progress>](https://book51.ru/doku.php?id=software:development:web:docs:web:html:element:progress) элемента max атрибут описывает, сколько работы [<progress>](https://book51.ru/doku.php?id=software:development:web:docs:web:html:element:progress) требует задача, указанная элементом. Если он присутствует, он должен иметь значение больше нуля и быть допустимым числом с плавающей запятой. Для [<meter>](https://book51.ru/doku.php?id=software:development:web:docs:web:html:element:meter) элемента max атрибут определяет верхнюю числовую границу измеряемого диапазона. Оно должно быть больше минимального значения (min атрибута), если оно указано. В обоих случаях, если он опущен, значение по

умолчанию равно 1.

## Синтаксис **max** значений для **других элементов**

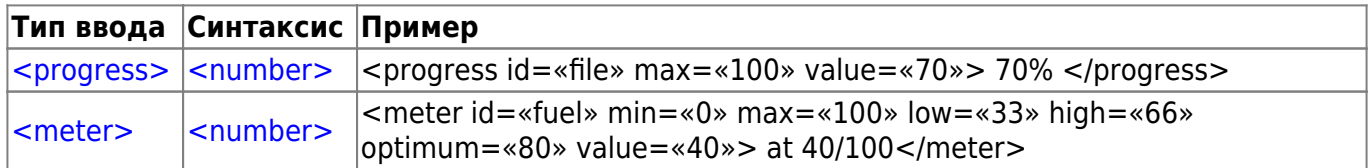

## **Проблемы доступности**

Предоставьте инструкции, которые помогут пользователям понять, как заполнять форму и использовать отдельные элементы управления формой. Укажите все необходимые и необязательные входные данные, форматы данных и другую соответствующую информацию. При использовании max атрибута убедитесь, что это максимальное требование понятно пользователю. Предоставления инструкций внутри [<label>](https://book51.ru/doku.php?id=software:development:web:docs:web:html:element:label:rangeoverflow) может быть достаточно. Если вы предоставляете инструкции вне этикеток, что обеспечивает более гибкое позиционирование и дизайн, рассмотрите возможность использования [aria-labelledby](https://book51.ru/doku.php?id=software:development:web:docs:web:accessibility:aria:attributes:aria-labelledby) или [aria-describedby.](https://book51.ru/doku.php?id=software:development:web:docs:web:accessibility:aria:attributes:aria-describedby)

From: <https://book51.ru/> - **book51.ru**

Permanent link: **<https://book51.ru/doku.php?id=software:development:web:docs:web:html:attributes:max>**

Last update: **2023/08/31 14:34**

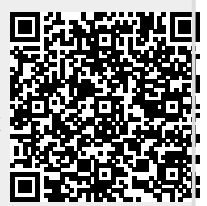